## Auf einen Blick

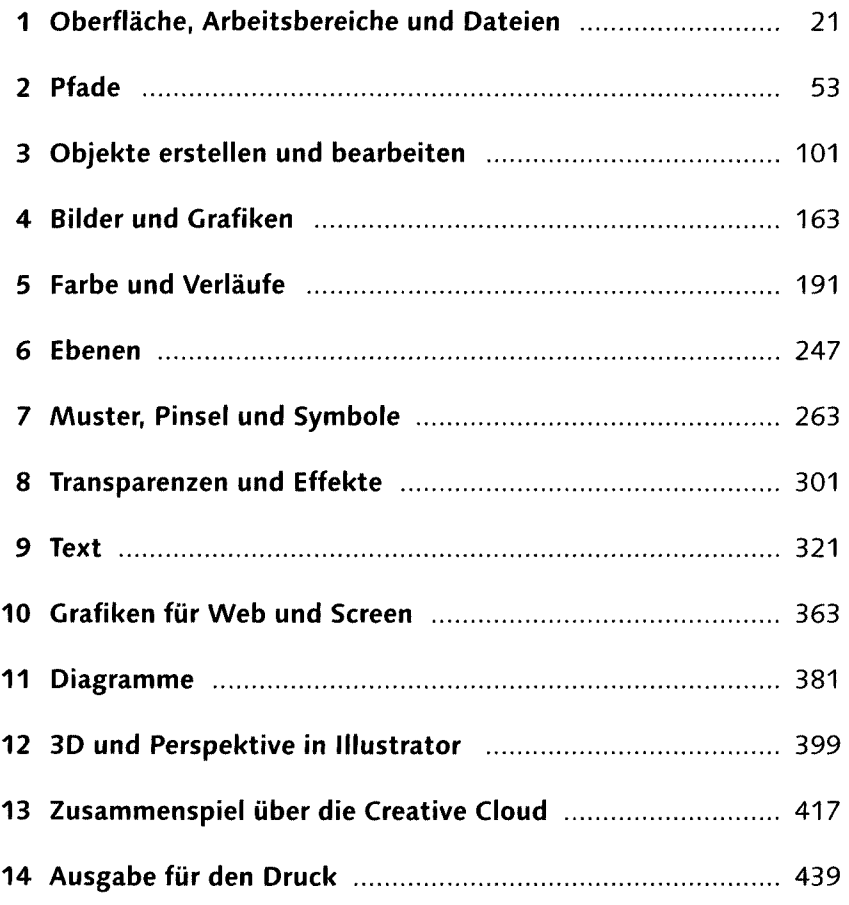

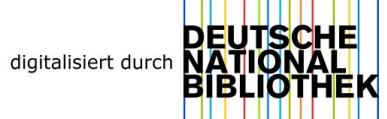

## **Inhalt**

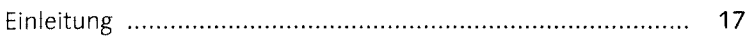

### **1 Oberfläche, Arbeitsbereiche und Dateien**

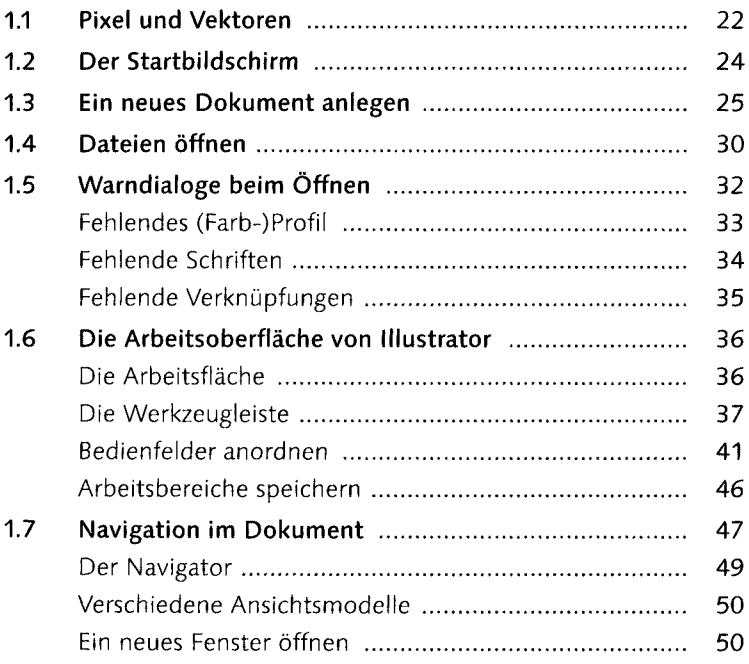

## **2 Pfade**

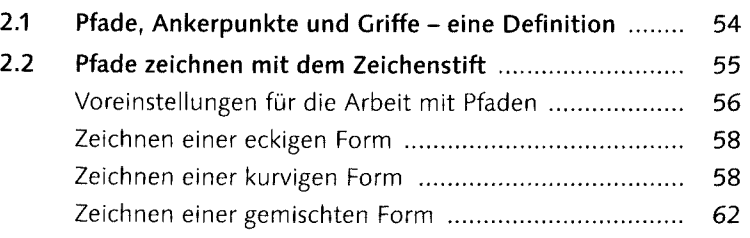

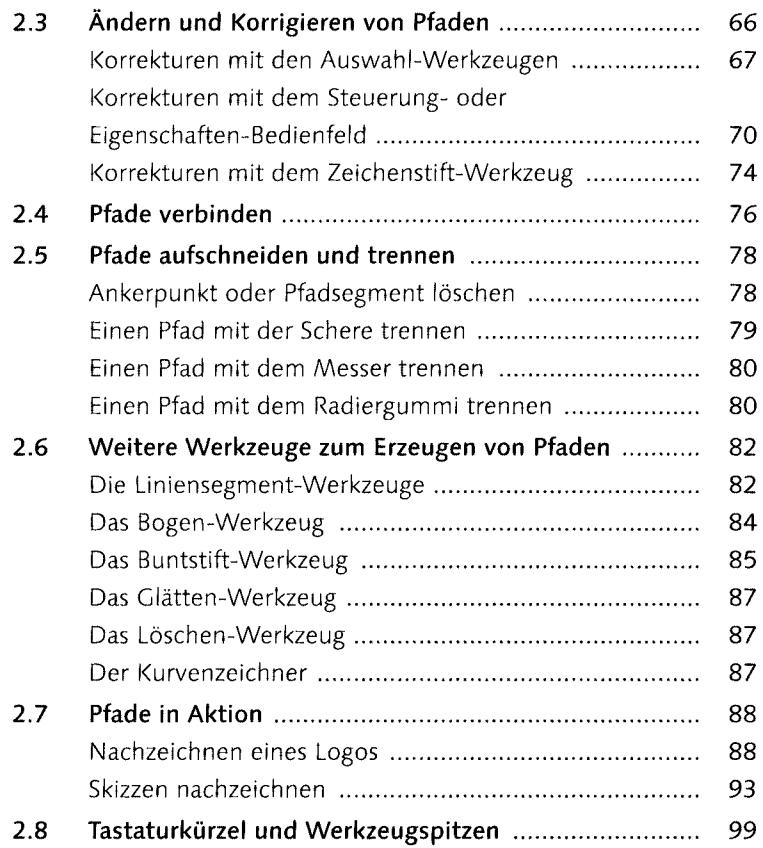

# **3 Objekte erstellen und bearbeiten**

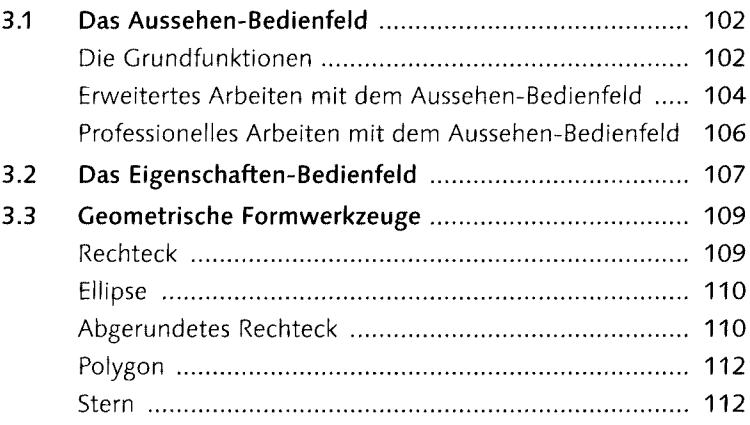

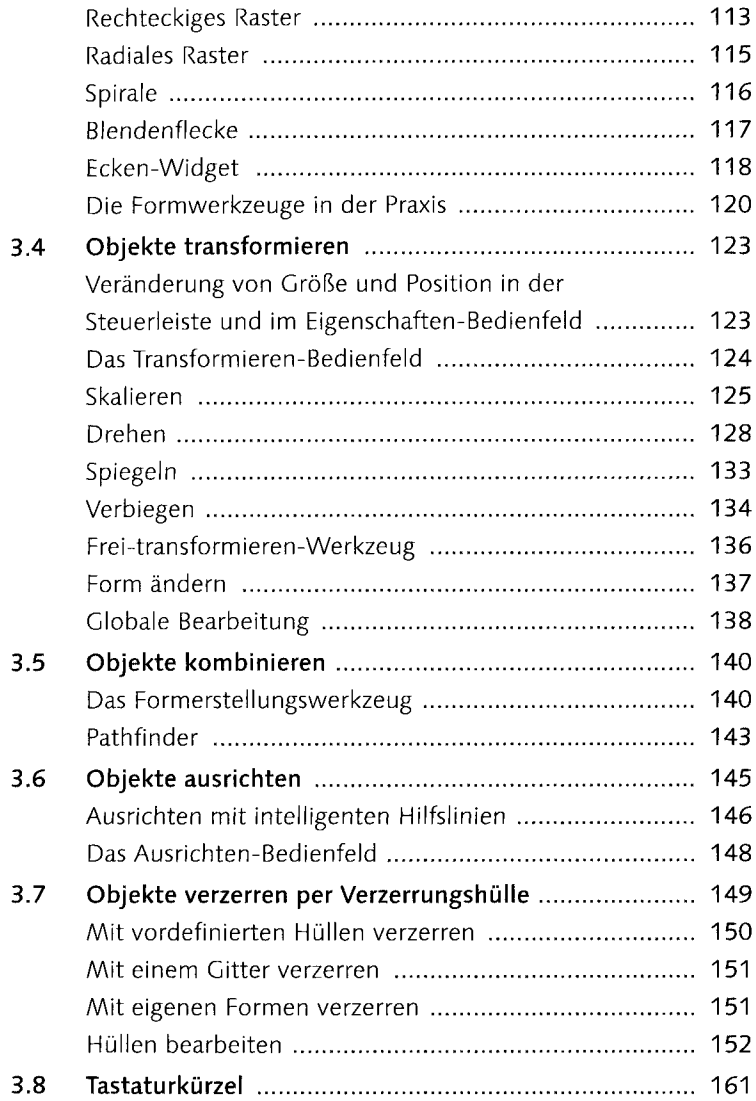

### **4 Bilder und Grafiken**

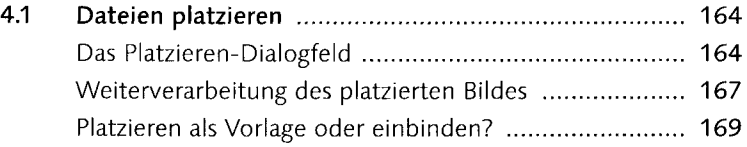

 $\mathcal{L}^{\text{max}}_{\text{max}}$  and  $\mathcal{L}^{\text{max}}_{\text{max}}$ 

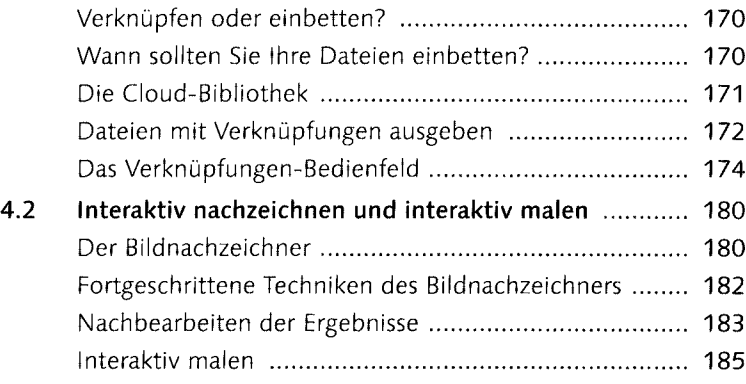

## **5 Farbe und Verläufe**

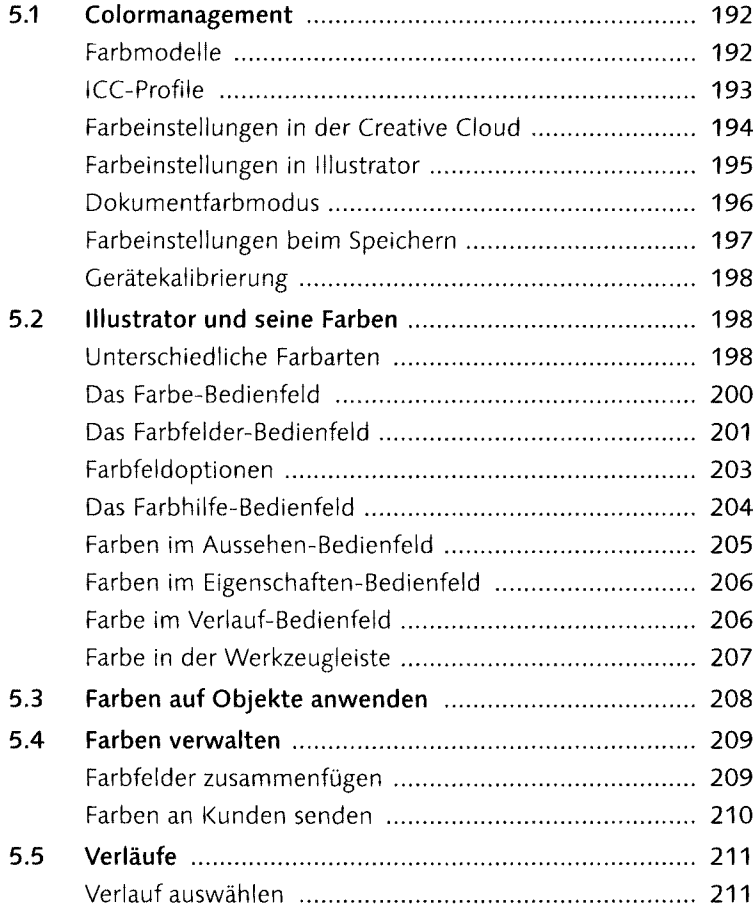

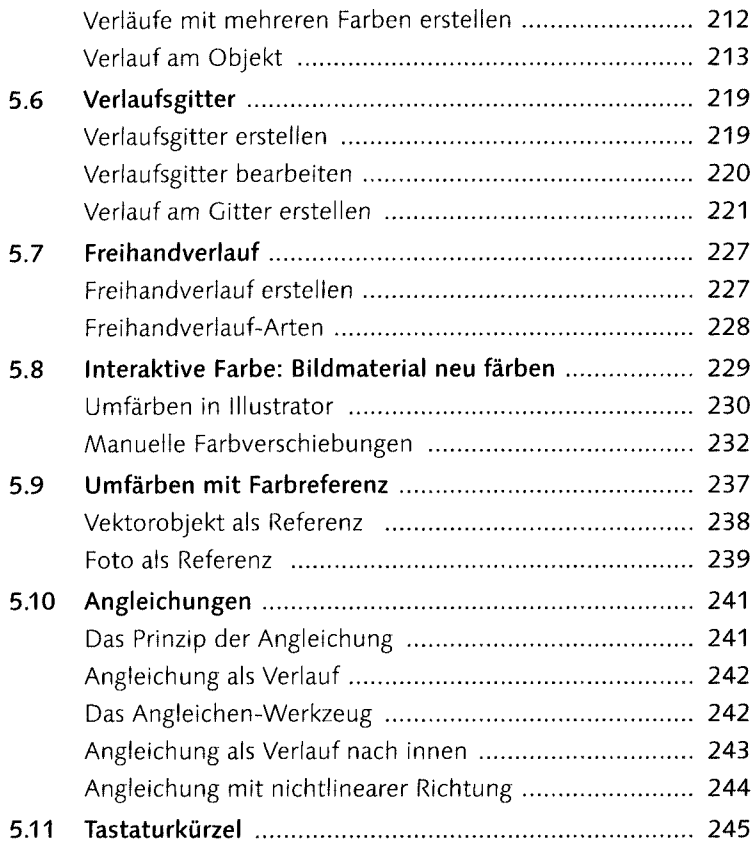

## **6 Ebenen**

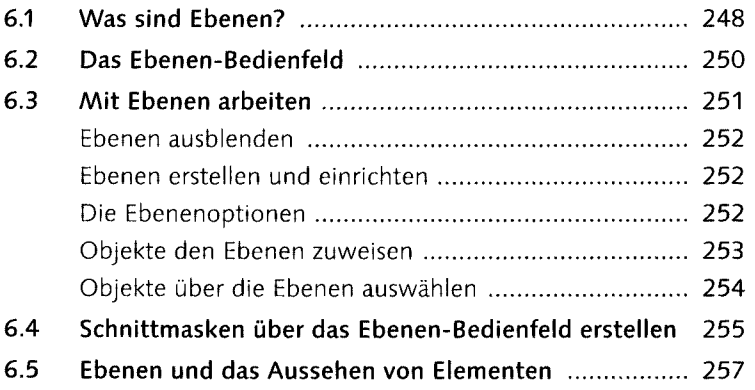

# **7 Muster, Pinsel undSymbole**

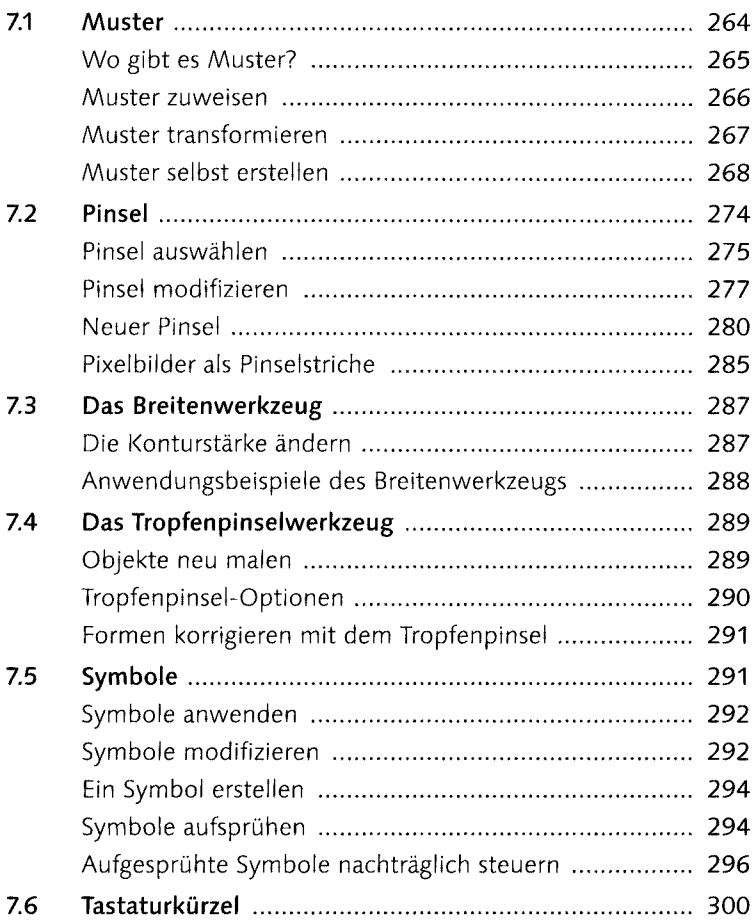

# **8 Transparenzen undEffekte**

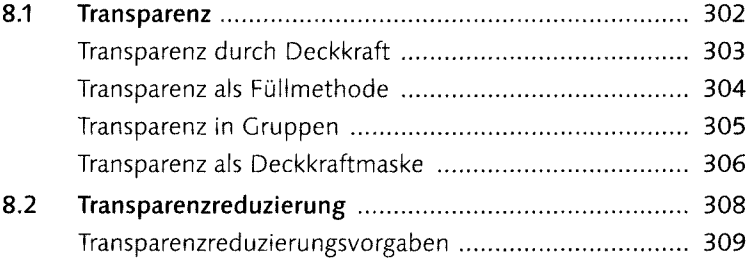

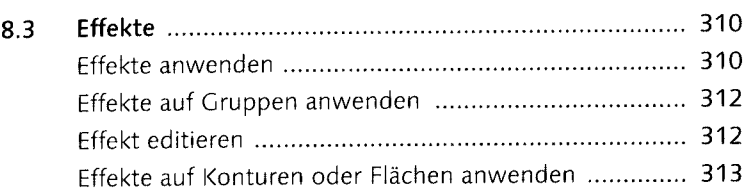

## 9 Text

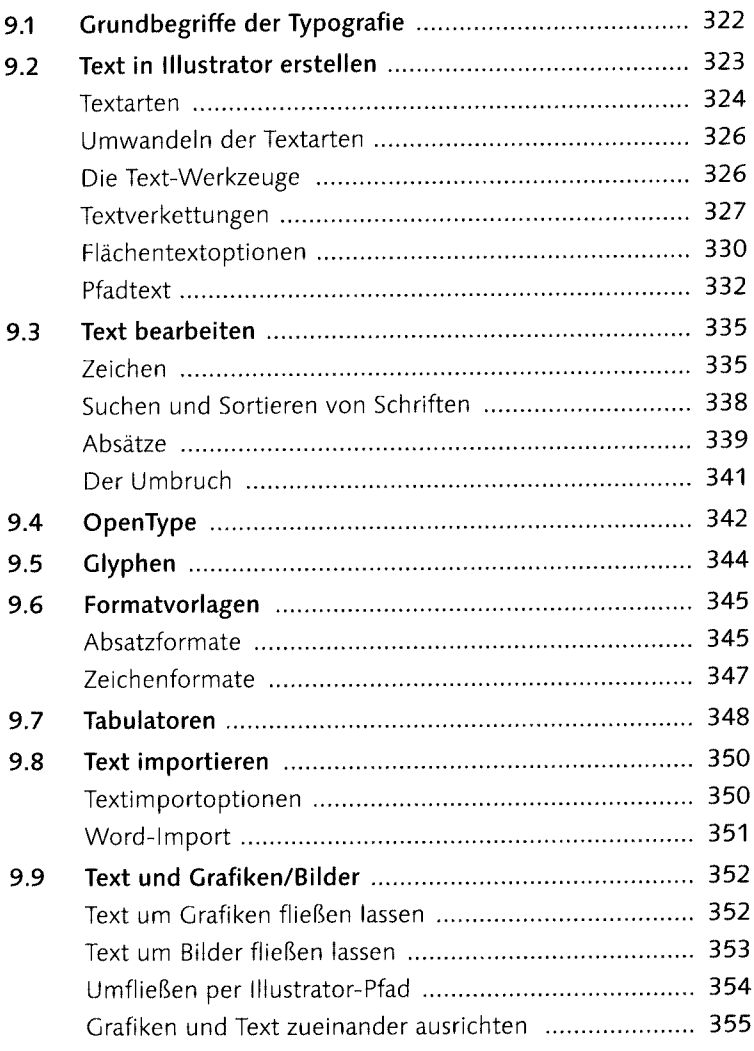

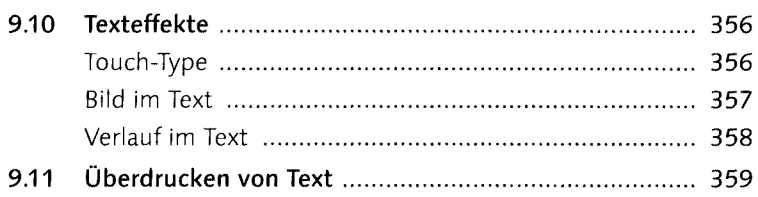

## **10 Grafiken für Web und Screen**

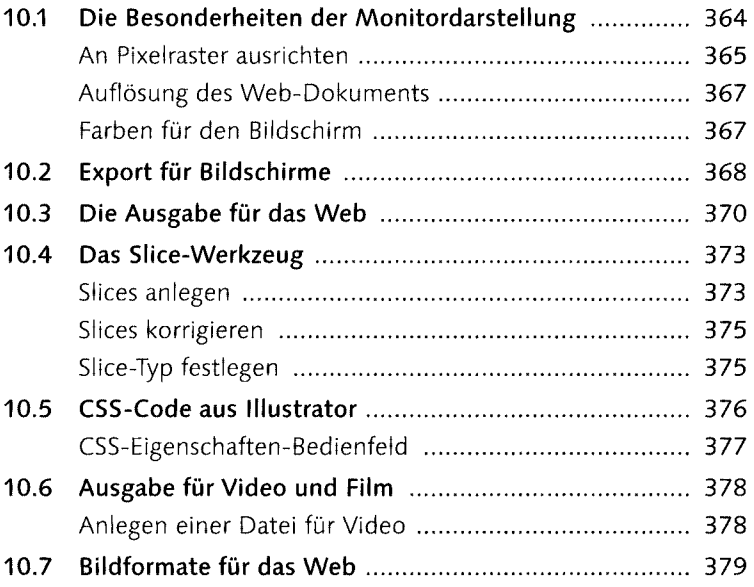

# **11 Diagramme**

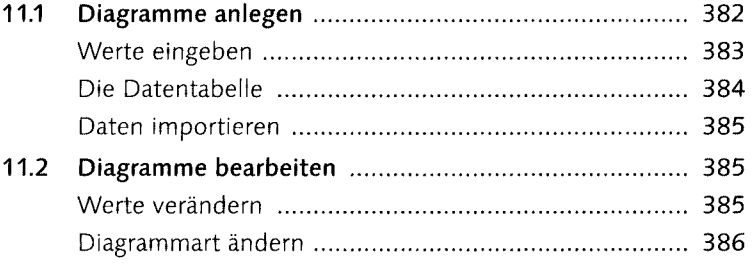

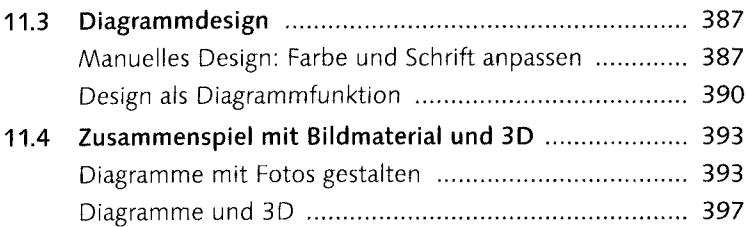

## **12 3D und Perspektive inIllustrator**

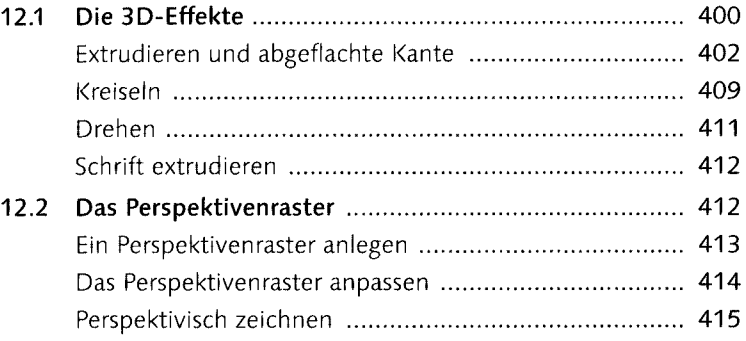

### **13 Zusammenspiel über die Creative Cloud**

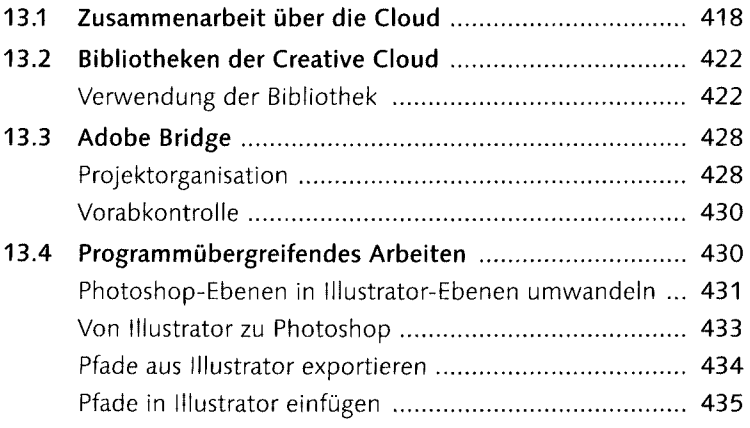

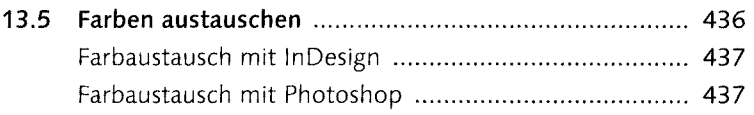

# 14 Ausgabe für den Druck

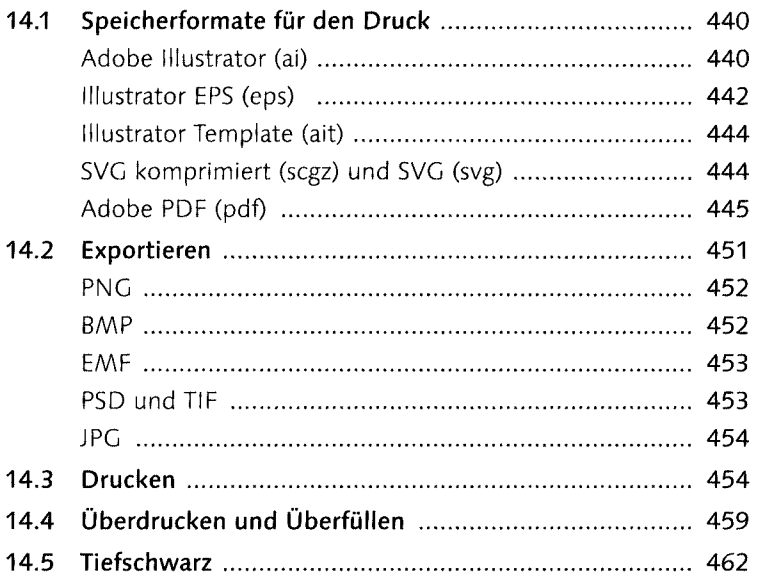

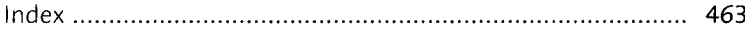

## **Workshops**

#### **Pfade**

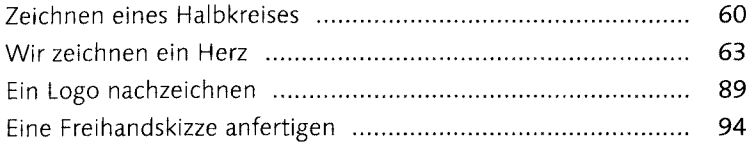

### **Objekte erstellen und bearbeiten**

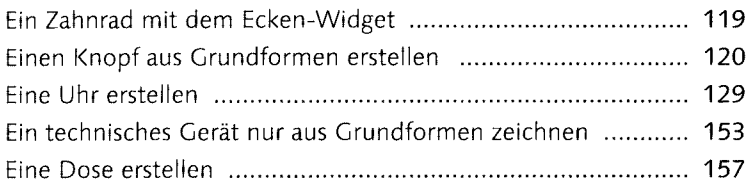

### **Bilder und Grafiken**

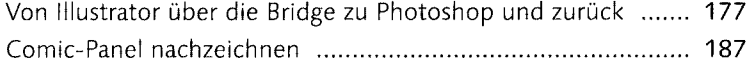

### **Farbe und Verläufe**

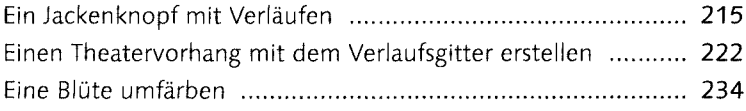

### **Ebenen**

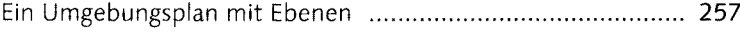

### **Muster, Pinsel und Symbole**

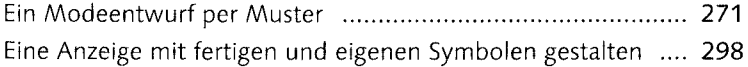

#### **Transparenzen und Effekte**

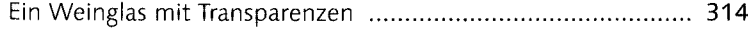

### **Text**

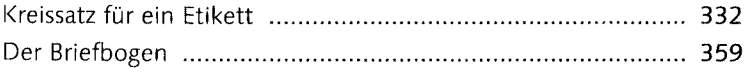

### **Diagramme**

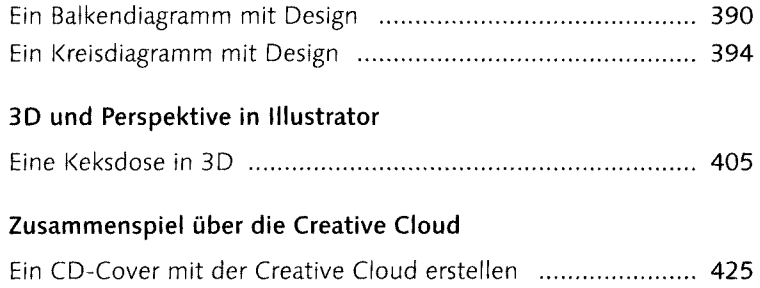